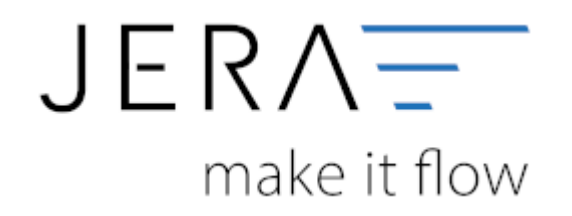

### **Jera Software GmbH**

Reutener Straße 4 79279 Vörstetten

# **Inhaltsverzeichnis**

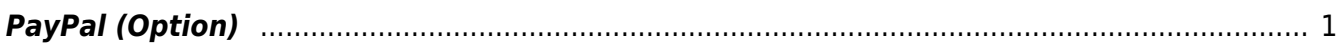

## <span id="page-2-0"></span>**PayPal (Option)**

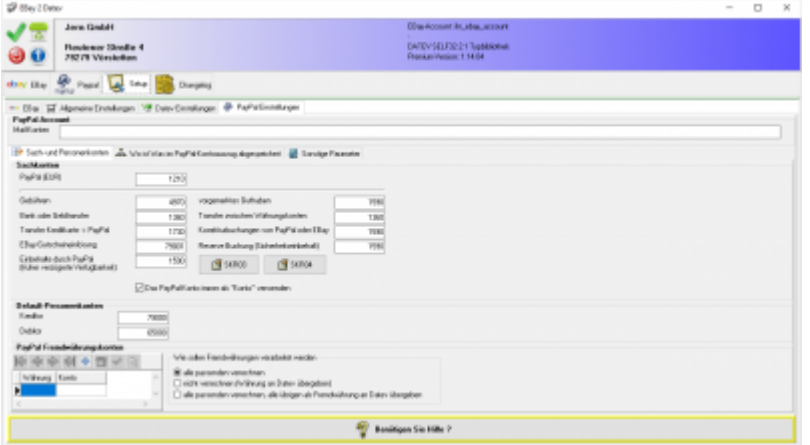

Zur Identifizierung der Zahlungen, müssen Sie ihre Mail-Adresse ihres PayPal Accounts eintragen. Falls Sie mehrere Mail-Adressen haben, trennen sie diese bitte mit einen ";"

### z.B.: [email@ihrshop.de;email@ihrezweiteAdresse.de](mailto:email@ihrshop.de;email@ihrezweiteAdresse.de)

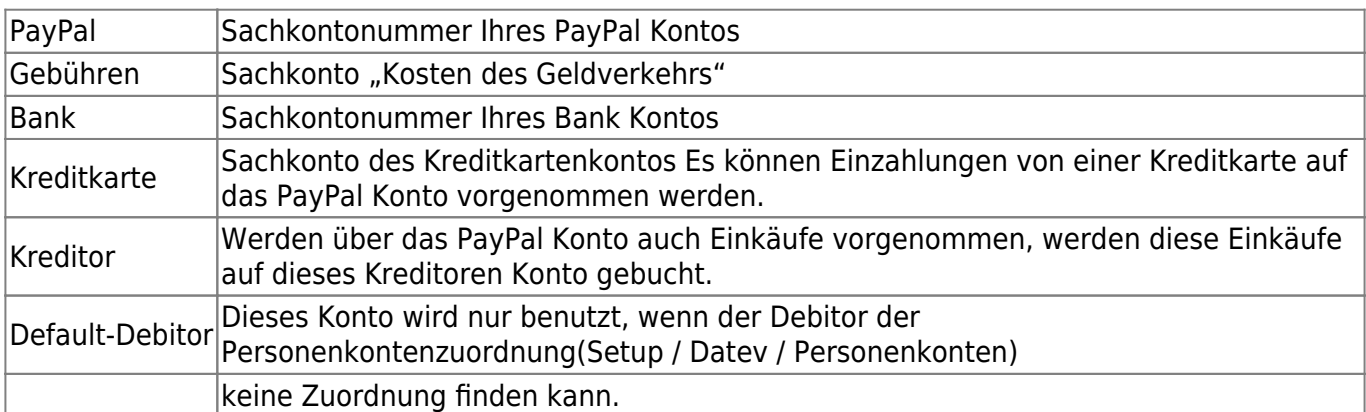

An dieser Stelle können Sie die Sachkonten zur Verbuchung festlegen.

Mit der Option "Rechnungsnummer ermitteln aus dem PayPal-Feld" können Sie die Rechnungsnummer aus unterschiedlichen Feldern beziehen. Normalerweise wird die Rechnungsnummer im PayPal-Kontoauszug im Feld "Rechnungsnummer" übertragen. Falls Sie die Schnittstelle ihres Shops zu PayPal angepasst haben, kann diese Rechnungsnummer auch in anderenFeldern stehen.

### **PayPal-Ebay-Spezial**

Die Ebay Schnittstelle ist in der Lage über den Transaktionscode die EBay-OrderID oder, wenn Sie die Option "Rechnungsnummern aus dem Verkaufsmanager" aktiviert haben, die Vorgangsnummer des Verkaufsmanager zum jeweiligen Bezahlvorgang zu ermitteln.